# Package 'crawl'

October 12, 2022

#### <span id="page-0-0"></span>Type Package

Title Fit Continuous-Time Correlated Random Walk Models to Animal Movement Data

Version 2.3.0

Date 2022-10-06

**Depends**  $R (= 3.4.0)$ 

**Imports** mythorm,  $\text{Rcpp} (> = 0.11.1)$ , methods, dplyr, sf, sp, tibble, magrittr, lubridate, purrr, rlang

LinkingTo Rcpp, RcppArmadillo

Description Fit continuous-time correlated random walk models with time indexed covariates to animal telemetry data. The model is fit using the Kalman-filter on a state space version of the continuous-time stochastic movement process.

License CC0

Encoding UTF-8

LazyLoad yes

ByteCompile TRUE

NeedsCompilation yes

RoxygenNote 7.2.1

LazyData true

Author Devin S. Johnson [aut, cre], Josh London [aut], Brett T. McClintock [ctb], Kenady Wilson [ctb]

Maintainer Devin S. Johnson <devin.johnson@noaa.gov>

Repository CRAN

Date/Publication 2022-10-09 20:30:02 UTC

# <span id="page-1-0"></span>R topics documented:

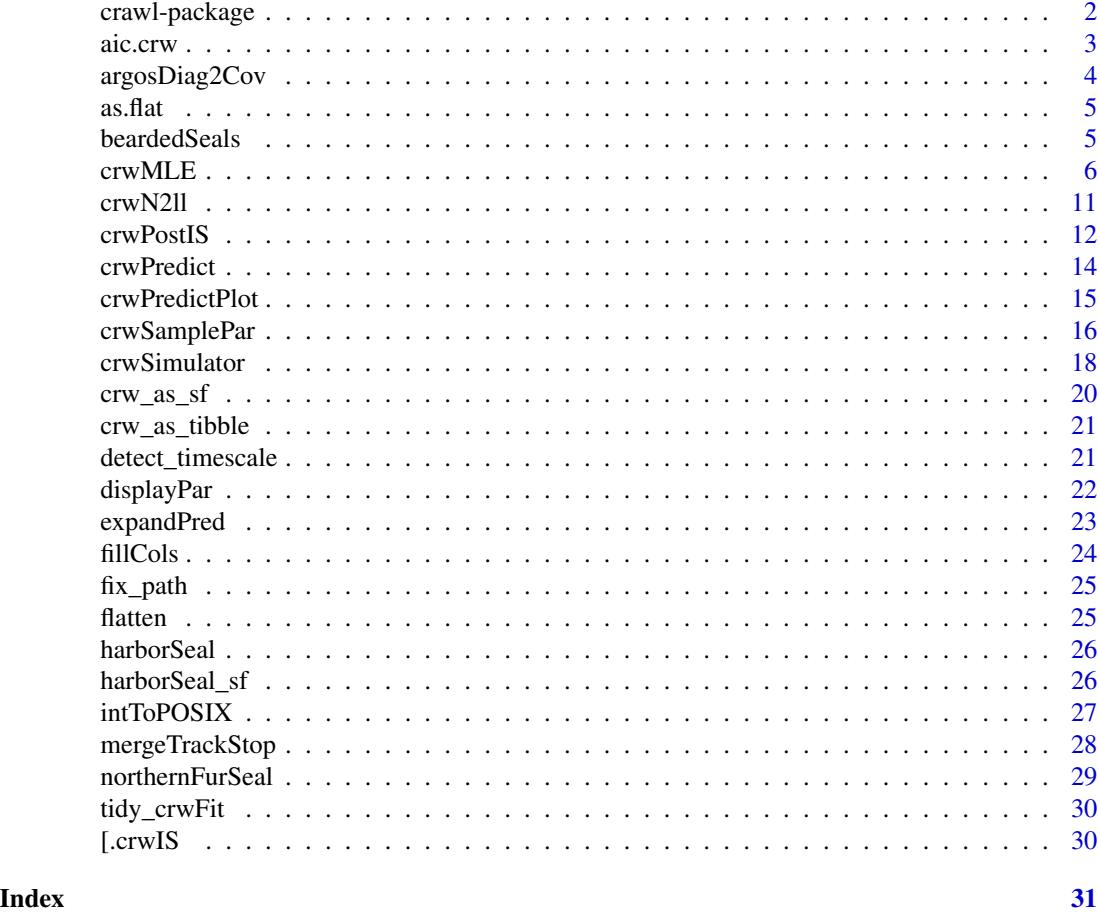

crawl-package *Fit Continuous-Time Correlated Random Walk Models to Animal Movement Data*

# Description

The [C]orrelated [RA]ndom [W]alk [L]ibrary (I know it is not an R library, but, "crawp" did not sound as good) of R functions was designed for fitting continuous-time correlated random walk (CTCRW) models with time indexed covariates. The model is fit using the Kalman-Filter on a state space version of the continuous-time stochastic movement process.

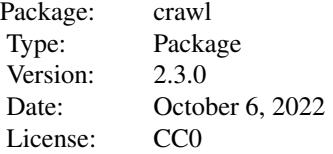

#### LazyLoad: yes

#### <span id="page-2-0"></span>**Note**

This software package is developed and maintained by scientists at the NOAA Fisheries Alaska Fisheries Science Center and should be considered a fundamental research communication. The recommendations and conclusions presented here are those of the authors and this software should not be construed as official communication by NMFS, NOAA, or the U.S. Dept. of Commerce. In addition, reference to trade names does not imply endorsement by the National Marine Fisheries Service, NOAA. While the best efforts have been made to insure the highest quality, tools such as this are under constant development and are subject to change.

#### Author(s)

Josh London and Devin S. Johnson

Maintainer: Devin S. Johnson <devin.johnson@noaa.gov>

#### References

Johnson, D., J. London, M. -A. Lea, and J. Durban (2008) Continuous-time correlated random walk model for animal telemetry data. Ecology 89(5) 1208-1215.

aic.crw *Calculates AIC for all objects of class crwFit listed as arguments*

#### Description

AIC, delta AIC, and Akaike weights for all models listed as arguments.

#### Usage

 $aic.crw(...)$ 

#### **Arguments**

... a series of crwFit objects

#### Details

The function can either be executed with a series of 'crwFit' objects (see [crwMLE](#page-5-1)) without the '.crwFit' suffix or the function can be called without any arguments and it will search out all 'crwFit' objects in the current workspace and produce the model selection table for all 'crwFit' objects in the workspace. Caution should be used when executing the function in this way. ALL 'crwFit' objects will be included whether or not the same locations are used! For all of the models listed as arguments (or in the workspace), AIC, delta AIC, and Akaike weights will be calculated.

# <span id="page-3-0"></span>Value

A table, sorted from lowest AIC value to highest.

# Author(s)

Devin S. Johnson

argosDiag2Cov *Transform Argos diagnostic data to covariance matrix form*

# Description

Using this function the user can transform the Argos diagnostic data for location error into a form usable as a covariance matrix to approximate the location error with a bivariate Gaussian distribution. The resulting data.frame should be attached back to the data with cbind to use with the crwMLE function.

# Usage

argosDiag2Cov(Major, Minor, Orientation)

## Arguments

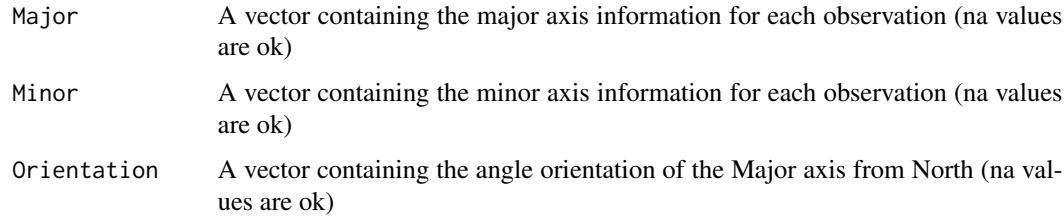

#### Value

A data.frame with the following columns

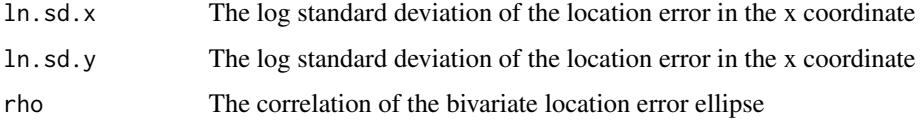

#### Author(s)

Devin S. Johnson

<span id="page-4-0"></span>

"Flattens" a list form [crwPredict](#page-13-1) object into a flat data.frame.

#### Usage

```
as.flat(predObj)
```
# Arguments

predObj A crwPredict object

# Value

a [data.frame](#page-0-0) version of a crwPredict list with columns for the state standard errors

#### Author(s)

Devin S. Johnson

# See Also

[northernFurSeal](#page-28-1) for use example

beardedSeals *Bearded Seal Location Data*

# Description

Bearded Seal Location Data

# Format

A data frame with 27,548 observations on 3 bearded seals in Alaska:

deployid Unique animal ID ptt Hardware ID instr Hardware type date\_time Time of location type Location type quality Argos location quality latitude Observed latitude

<span id="page-5-0"></span>longitude Observed longitude error\_radius Argos error radius error\_semimajor\_axis Argos error ellipse major axis length error\_semiminor\_axis Argos error ellipse minor axis length error\_ellipse\_orientation Argos error ellipse degree orientation

#### Source

Marine Mammal Laboratory, Alaska Fisheries Science Center, National Marine Fisheries Service, NOAA 7600 Sand Point Way NE Seattle, WA 98115

<span id="page-5-1"></span>crwMLE *Fit Continuous-Time Correlated Random Walk Models to Animal Telemetry Data*

#### Description

The function uses the Kalman filter to estimate movement parameters in a state-space version of the continuous-time movement model. Separate models are specified for movement portion and the location error portion. Each model can depend on time indexed covariates. A "haul out" model where movement is allowed to completely stop, as well as, a random drift model can be fit with this function.

#### Usage

```
crwMLE(data, ...)
## Default S3 method:
crwMLE(
  data,
 mov.model = ~1,
 err.model = NULL,
  activity = NULL,
  drift = FALSE,coord = c("x", "y"),
  proj = NULL,
  Time.name = "time",
  time.scale = NULL,
  theta = NULL,fixPar = NULL,
  method = "Nelder-Mead",
  control = NULL,
  constr = list(lower = -Inf, upper = Inf),prior = NULL,
  need.hess = TRUE,
  initialSANN = list(maxit = 200),
```
# crwMLE

```
attempts = 1,
  retrySD = 1,
  skip_check = FALSE,
  ...
\sum_{i=1}^{n}## S3 method for class 'SpatialPoints'
crwMLE(
  data,
 mov.model = ~1,
 err.model = NULL,
  activity = NULL,
  drift = FALSE,Time.name = "time",
  time.scale = NULL,
  theta = NULL,
  fixPar = NULL,
 method = "Nelder-Mead",
 control = NULL,
  constr = list(lower = -Inf, upper = Inf),
 prior = NULL,
 need.hess = TRUE,
  initialSANN = list(maxit = 200),
  attempts = 1,
  retrySD = 1,
  skip_check = FALSE,
  coord = NULL,...
\mathcal{L}## S3 method for class 'sf'
crwMLE(
  data,
 mov.model = ~1,err.model = NULL,
  activity = NULL,
  drift = FALSE,Time.name = "time",
  time.scale = NULL,
  theta = NULL,
  fixPar = NULL,method = "Nelder-Mead",
  control = NULL,
  constr = list(lower = -Inf, upper = Inf),prior = NULL,
  need.hess = TRUE,
  initialSANN = list(maxit = 200),
  attempts = 1,
```

```
retrySD = 1,
skip_check = FALSE,
 ...
\lambda
```
# Arguments

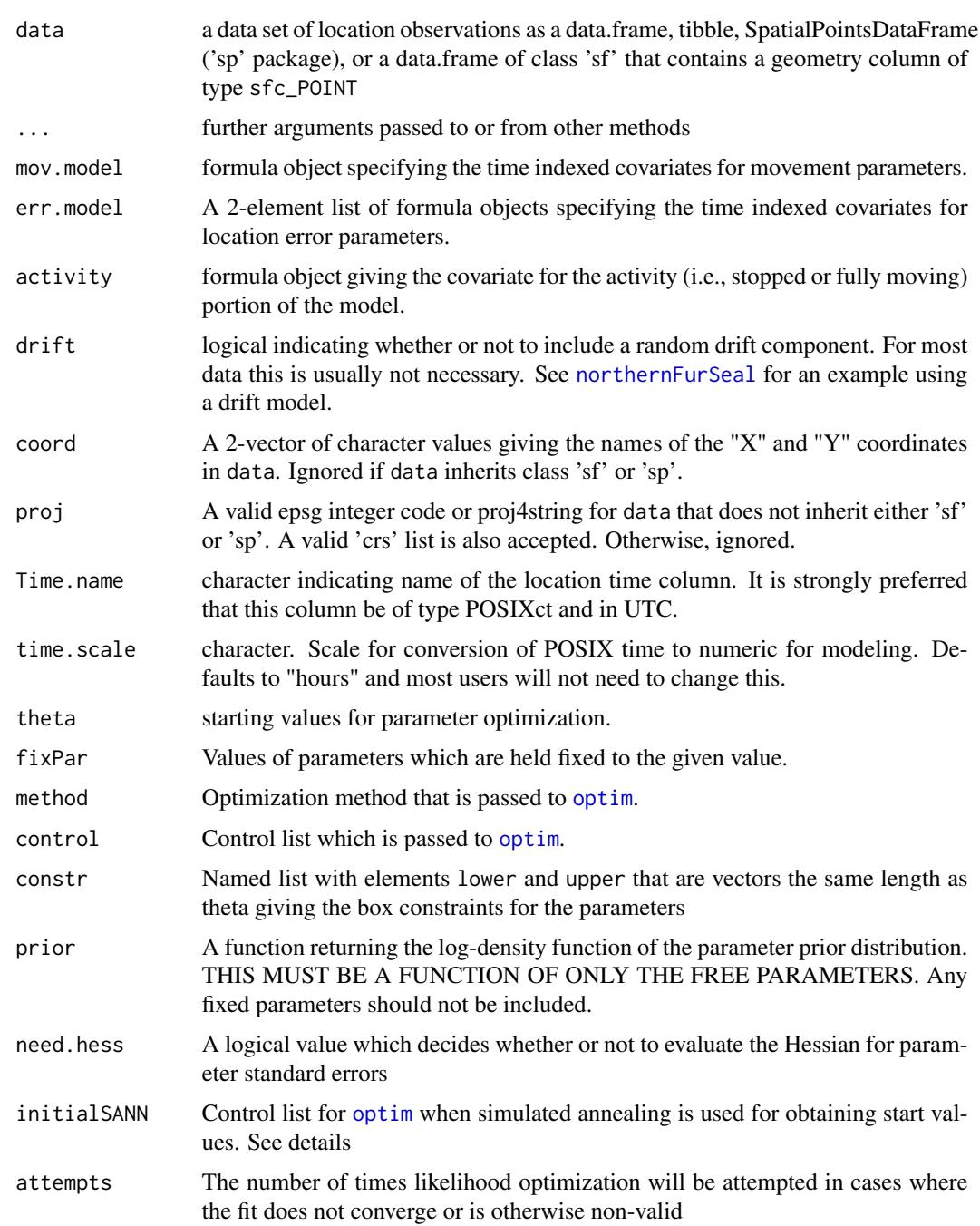

<span id="page-7-0"></span>

#### crwMLE 9

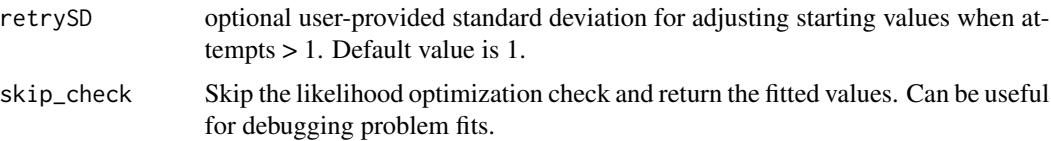

#### Details

- A full model specification involves 4 components: a movement model, an activity model, 2 location error models, and a drift indication. The movement model (mov.model) specifies how the movement parameters should vary over time. This is a function of specified, timeindexed, covariates. The movement parameters (sigma for velocity variation and beta for velocity autocorrelation) are both modeled with a log link as  $par = exp(eta)$ , where eta is the linear predictor based on the covariates. The err.model specification is a list of 2 such models, one for "X (longitude)" and one for "Y (latitude)" (in that order) location error. If only one location error model is given, it is used for both coordinates (parameter values as well). If drift.model is set to TRUE, then, 2 additional parameters are estimated for the drift process, a drift variance and a beta multiplier.
- theta and fixPar are vectors with the appropriate number or parameters. theta contains only those parameters which are to be estimated, while fixPar contains all parameter values with NA for parameters which are to be estimated.
- The data set specified by data must contain a numeric or POSIXct column which is used as the time index for analysis. The column name is specified by the Time.name argument and it is strongly suggested that this column be of POSIXct type and in UTC. If a POSIXct column is used it is internally converted to a numeric vector with units of time. scale. time. scale defaults to NULL and an appropriate option will be chosen ("seconds","minutes","days","weeks") based on the median time interval. The user can override this by specifying one of those time intervals directly. If a numeric time vector is used, then the time. scale is ignored and there is no adjustment to the data. Also, for activity models, the activity covariate must be between 0 and 1 inclusive, with 0 representing complete stop of the animal (no true movement, however, location error can still occur) and 1 represent unhindered movement. The coordinate location should have NA where no location is recorded, but there is a change in the movement covariates.
- The CTCRW models can be difficult to provide good initial values for optimization. If initialSANN is specified then simulated annealing is used first to obtain starting values for the specified optimization method. If simulated annealing is used first, then the returned init list of the crwFit object will be a list with the results of the simulated annealing optimization.
- The attempts argument instructs crwMLE to attempt a fit multiple times. Each time, the fit is inspected for convergence, whether the covariance matrix could be calculated, negative values in the diag of the covariance matrix, or NA values in the standard errors. If, after n attempts, the fit is still not valid a simpleError object is returned. Users should consider increasing the number of attempts OR adjusting the standard deviation value for each attempt by setting retrySD. The default value for retrySD is 1, but users may need to increase or decrease to find a valid fit. Adjusting other model parameters may also be required.

#### Value

A list with the following elements:

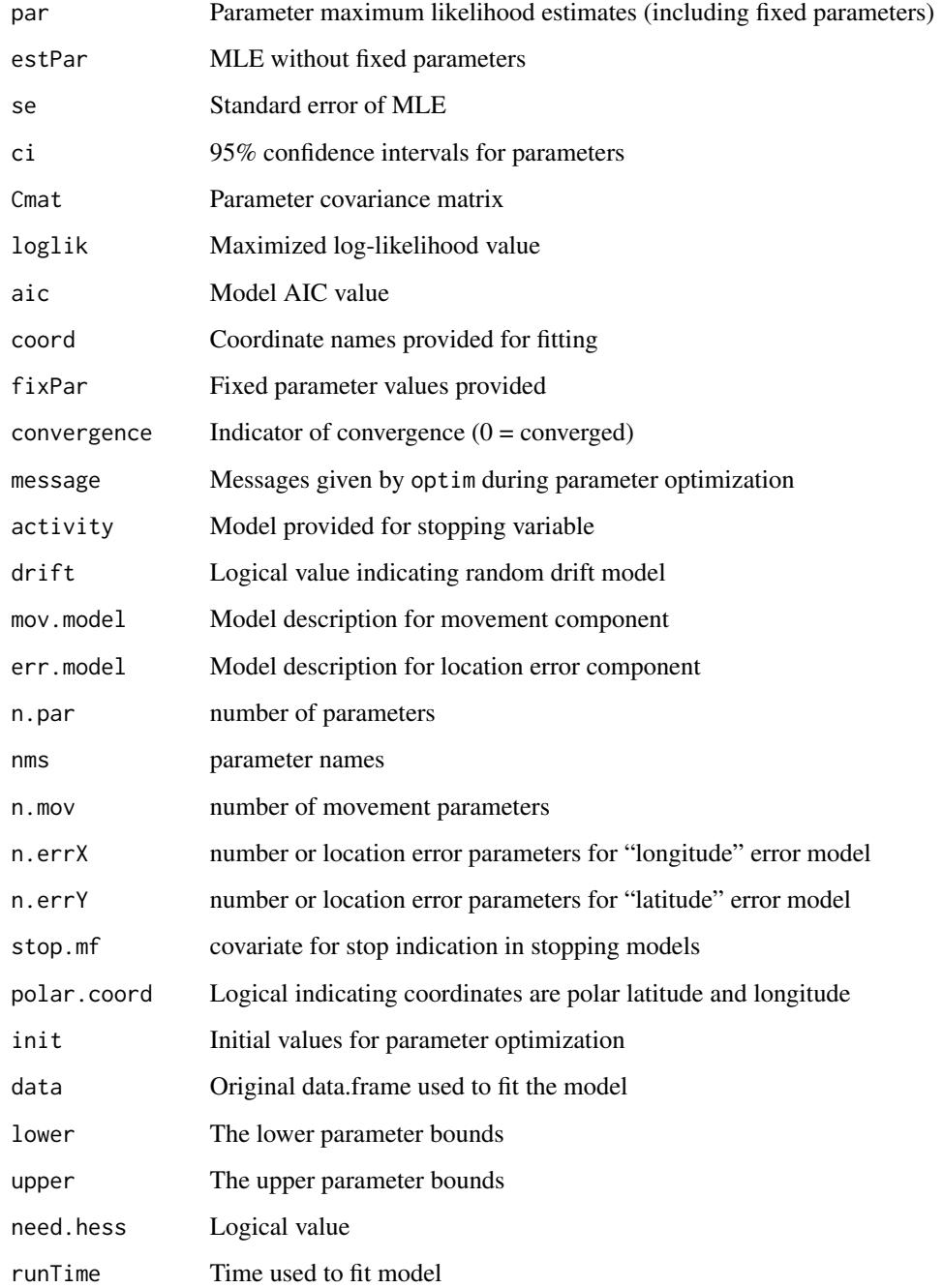

# Author(s)

Devin S. Johnson, Josh M. London

<span id="page-10-0"></span>

This function is designed for primary use within the [crwMLE](#page-5-1) model fitting function. But, it can be accessed for advanced R and crawl users. Uses the state-space parameterization and Kalman filter method presented in Johnson et al. (2008).

# Usage

```
crwN2ll(
  theta,
  fixPar,
 y,
  noObs,
  delta,
 mov.mf,
  err.mfX,
  err.mfY,
  rho = NULL,
  activity = NULL,
 n.errX,
 n.errY,
  n.mov,
  driftMod,
 prior,
 need.hess,
  constr = list(lower = -Inf, upper = Inf))
```
# Arguments

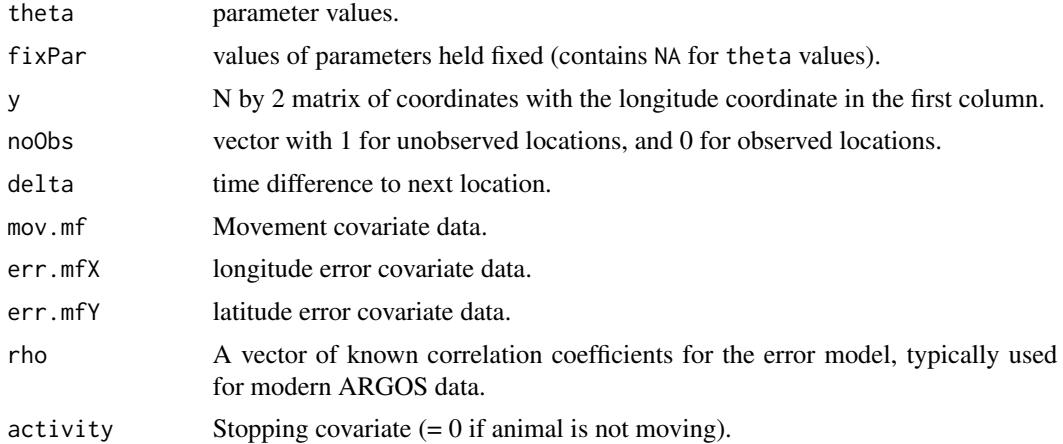

<span id="page-11-0"></span>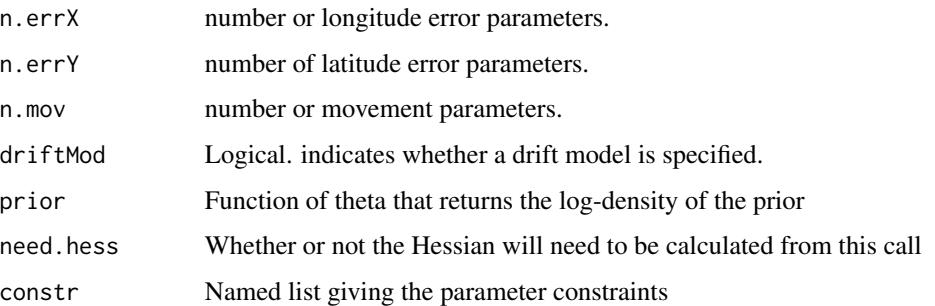

## Details

This function calls compiled C++ code which can be viewed in the src directory of the crawl source package.

### Value

-2 \* log-likelihood value for specified CTCRW model.

#### Author(s)

Devin S. Johnson

#### References

Johnson, D., J. London, M. -A. Lea, and J. Durban. 2008. Continuous-time model for animal telemetry data. Ecology 89:1208-1215.

# See Also

[crwMLE](#page-5-1)

<span id="page-11-1"></span>crwPostIS *Simulate a value from the posterior distribution of a CTCRW model*

# Description

The crwPostIS draws a set of states from the posterior distribution of a fitted CTCRW model. The draw is either conditioned on the fitted parameter values or "full" posterior draw with approximated parameter posterior

#### Usage

```
crwPostIS(object.sim, fullPost = TRUE, df = Inf, scale = 1, thetaSamp = NULL)
```
#### <span id="page-12-0"></span>crwPostIS 23

#### **Arguments**

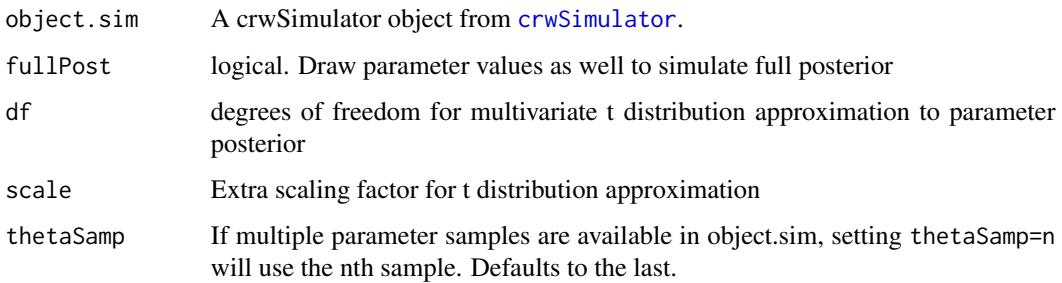

## Details

The crwPostIS draws a posterior sample of the track state matrices. If fullPost was set to TRUE when the object.sim was build in [crwSimulator](#page-17-1) then a pseudo-posterior draw will be made by first sampling a parameter value from a multivariate t distribution which approximates the marginal posterior distribution of the parameters. The covariance matrix from the fitted model object is used to scale the MVt approximation. In addition, the factor "scale" can be used to further adjust the approximation. Further, the parameter simulations are centered on the fitted values.

To correct for the MVt approximation, the importance sampling weight is also supplied. When calculating averages of track functions for Bayes estimates one should use the importance sampling weights to calculate a weighted average (normalizing first, so the weights sum to 1).

#### Value

List with the following elements:

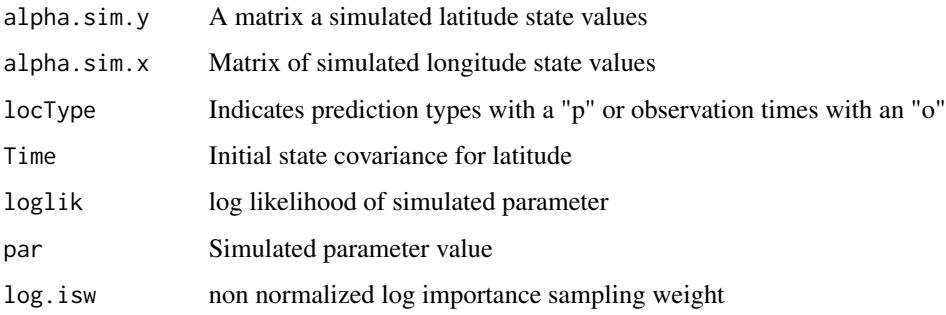

### Author(s)

Devin S. Johnson

#### See Also

See demo(northernFurSealDemo) for example.

<span id="page-13-1"></span><span id="page-13-0"></span>crwPredict *Predict animal locations and velocities using a fitted CTCRW model and calculate measurement error fit statistics*

## **Description**

The crwMEfilter function uses a fitted model object from crwMLE to predict animal locations (with estimated uncertainty) at times in the original data set and supplemented by times in predTime. If speedEst is set to TRUE, then animal log-speed is also estimated. In addition, the measurement error shock detection filter of de Jong and Penzer (1998) is also calculated to provide a measure for outlier detection.

#### Usage

```
crwPredict(object.crwFit, predTime = NULL, return.type = "minimal", ...)
```
#### Arguments

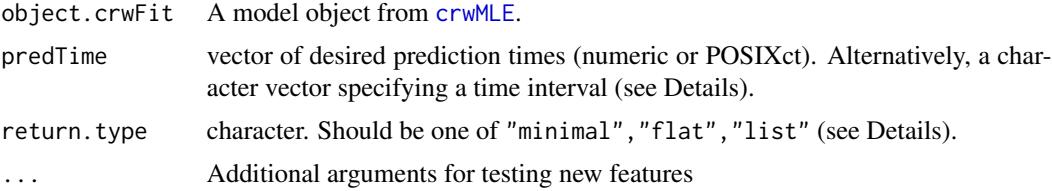

#### Details

The requirements for data are the same as those for fitting the model in [crwMLE](#page-5-1).

• ("predTime") predTime can be either passed as a separate vector of POSIXct or numeric values for all prediction times expected in the returned object. Note, previous versions of crwPredict would return both times specified via predTime as well as each original observed time. This is no longer the default (see return.type). If the original data were provided as a POSIXct type, then crwPredict can derive a sequence of regularly spaced prediction times from the original data. This is specified by providing a character string that corresponds to the by argument of the seq.POSIXt function (e.g. '1 hour', '30 mins'). crwPredict will round the first observed time up to the nearest unit (e.g. '1 hour' will round up to the nearest hour, '30 mins' will round up to the nearest minute) and start the sequence from there. The last observation time is truncated down to the nearest unit to specify the end time.

#### Value

There are three possible return types specified with return.type:

minimal a data.frame with a minimal set of columns: date\_time,mu.x,mu.y,se.mu.x,se.mu.y flat a data set is returned with the columns of the original data plus the state estimates, standard errors (se), and speed estimates

# <span id="page-14-0"></span>crwPredictPlot 15

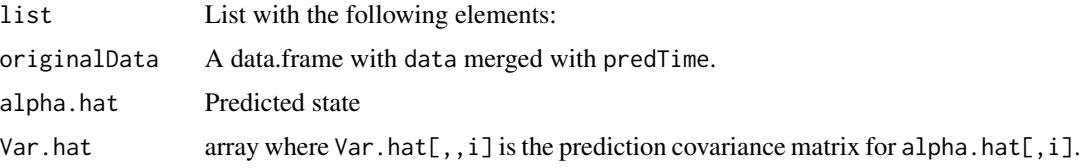

# Author(s)

Devin S. Johnson

# References

de Jong, P. and Penzer, J. (1998) Diagnosing shocks in time series. Journal of the American Statistical Association 93:796-806.

crwPredictPlot *Plot CRW predicted object*

# Description

Creates 2 types of plots of a crwPredict object: a plot of both coordinate axes with prediction intervals and a plot of just observed locations and predicted locations.

#### Usage

```
crwPredictPlot(object, plotType = "ll", ...)
```
# Arguments

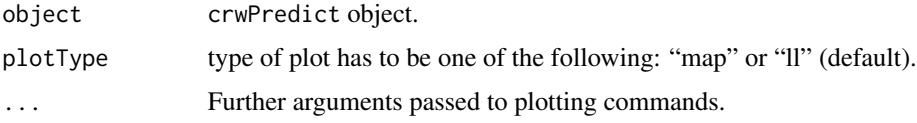

# Value

A plot.

# Author(s)

Devin S. Johnson and Sebastian Luque

# See Also

See demo(northernFurSealDemo) for additional examples.

<span id="page-15-0"></span>

The crwSamplePar function uses a fitted model object from crwMLE and a set of prediction times to construct a list from which [crwPostIS](#page-11-1) will draw a sample from either the posterior distribution of the state vectors conditional on fitted parameters or a full posterior draw from an importance sample of the parameters.

#### Usage

```
crwSamplePar(
  object.sim,
  method = "IS",
  size = 1000,
  df = Inf,grid.eps = 1,crit = 2.5,
  scale = 1,
  quad.ask = T,
  force.quad
)
```
# Arguments

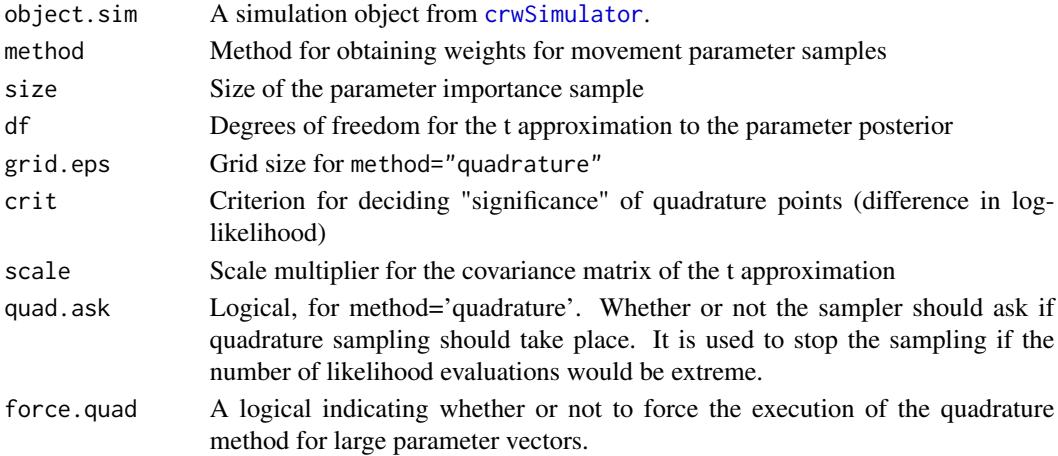

## Details

The crwSamplePar function uses the information in a [crwSimulator](#page-17-1) object to create a set of weights for importance sample-resampling of parameters in a full posterior sample of parameters and locations using [crwPostIS](#page-11-1). This function is usually called from [crwPostIS](#page-11-1). The average user should have no need to call this function directly.

# crwSamplePar 17

# Value

List with the following elements:

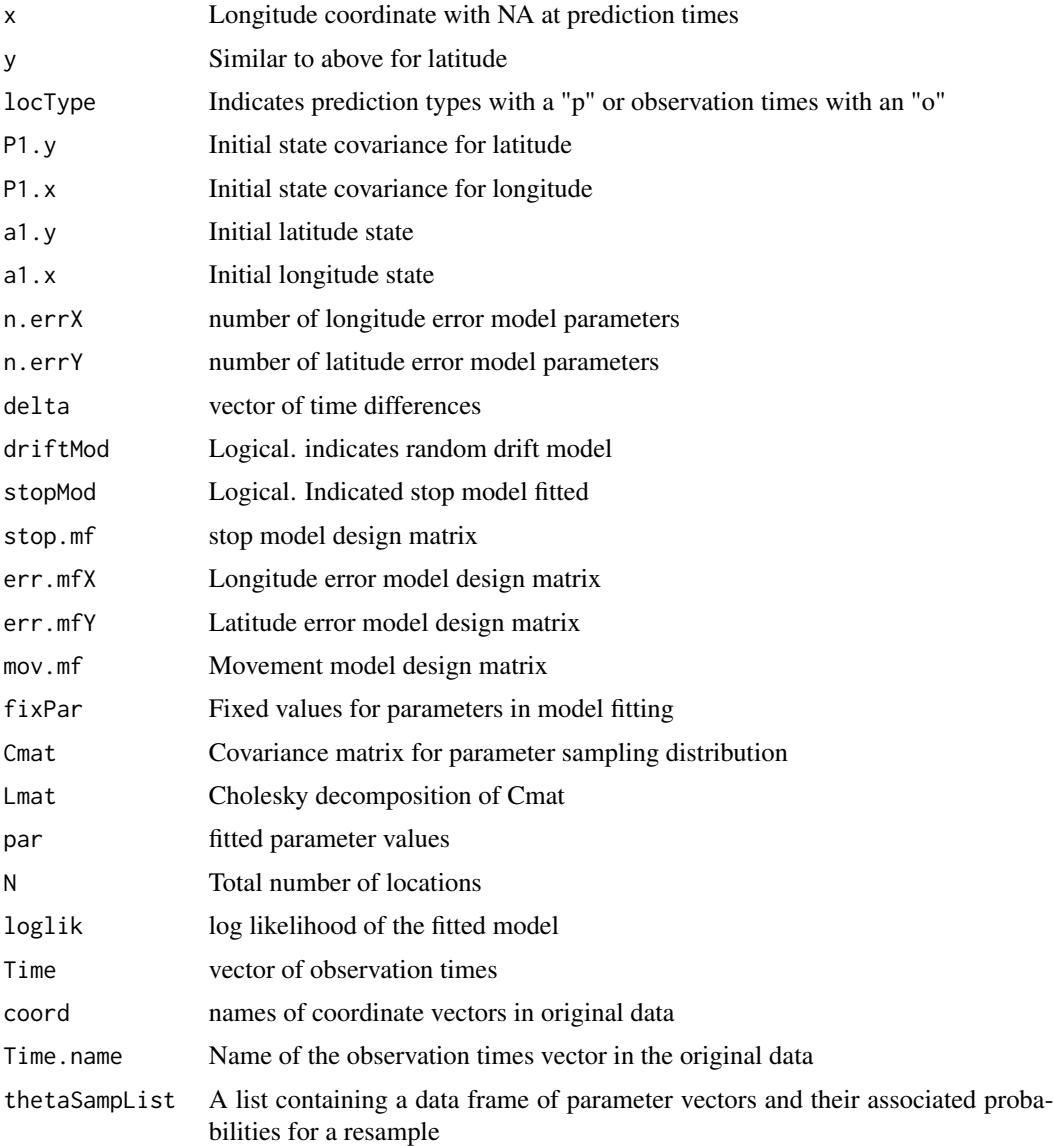

# Author(s)

Devin S. Johnson

# See Also

See demo(northernFurSealDemo) for example.

The crwSimulator function uses a fitted model object from crwMLE and a set of prediction times to construct a list from which [crwPostIS](#page-11-1) will draw a sample from either the posterior distribution of the state vectors conditional on fitted parameters or a full posterior draw from an importance sample of the parameters.

#### Usage

```
crwSimulator(
 object.crwFit,
 predTime = NULL,
 method = "IS",parIS = 1000,df = Inf,grid.eps = 1,crit = 2.5,
  scale = 1,
 quad.ask = TRUE,
  force.quad
)
```
# Arguments

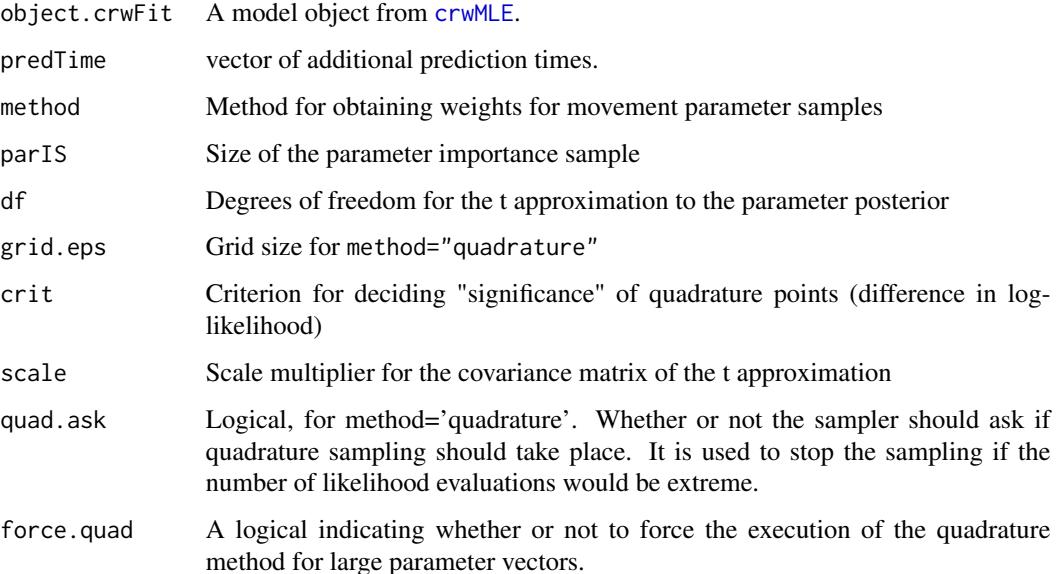

## <span id="page-18-0"></span>crwSimulator 19

## Details

The crwSimulator function produces a list and preprocesses the necessary components for repeated track simulation from a fitted CTCRW model from [crwMLE](#page-5-1). The method argument can be one of "IS" or "quadrature". If method="IS" is chosen standard importance sampling will be used to calculate the appropriate weights via t proposal with df degrees of freedom. If df=Inf (default) then a multivariate normal distribution is used to approximate the parameter posterior. If method="quadrature", then a regular grid over the posterior is used to calculate the weights. The argument grid.eps controls the quadrature grid. The arguments are approximately the upper and lower limit in terms of standard deviations of the posterior. The default is grid.eps, in units of 1sd. If object.crwFit was fitted with crwArgoFilter, then the returned list will also include p.out, which is the approximate probability that the observation is an outlier.

#### Value

List with the following elements:

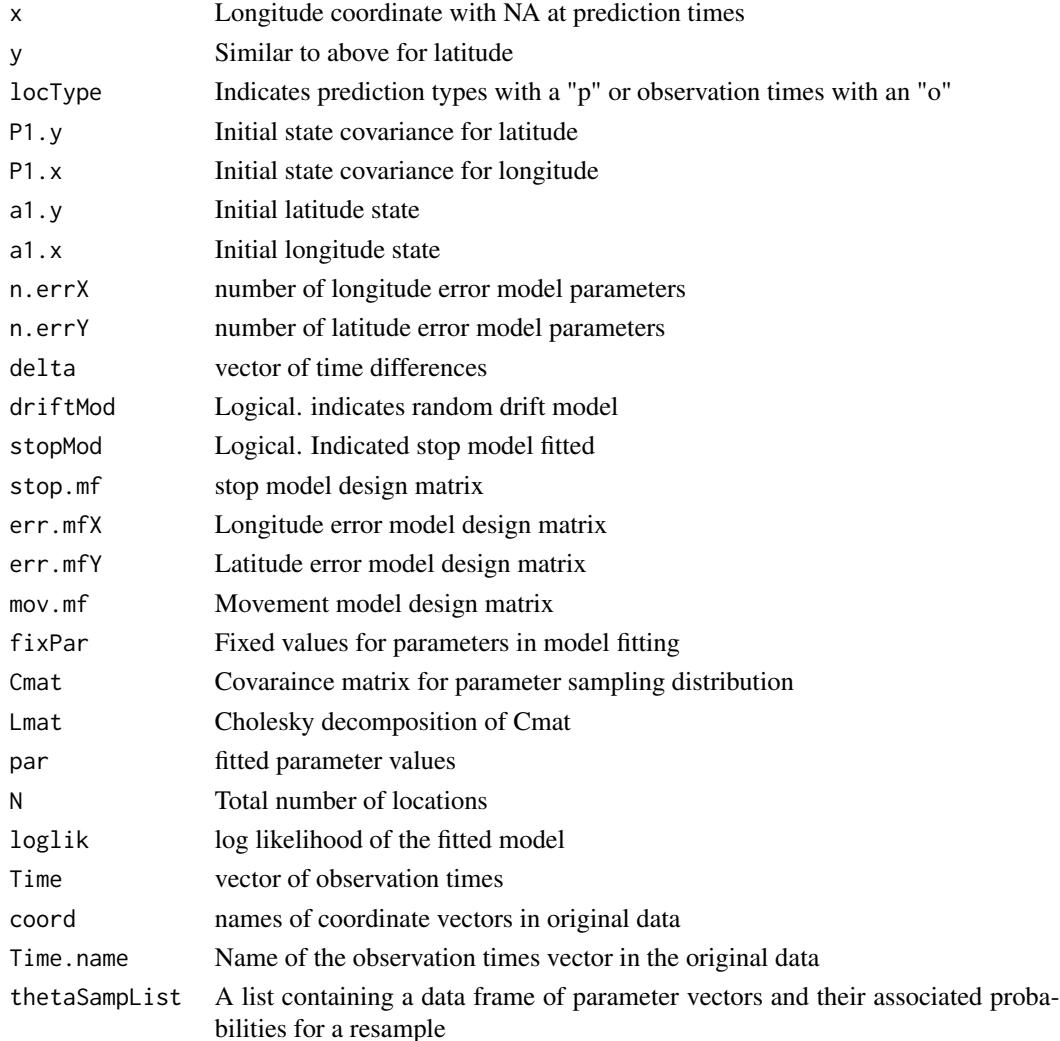

#### <span id="page-19-0"></span>Author(s)

Devin S. Johnson

#### See Also

See demo(northernFurSealDemo) for example.

crw\_as\_sf *Coerce to sf/sfc object*

#### Description

Provides reliable conversion of "crwIS" and "crwPredict" objects into simple features objects supported in the "sf" package. Both "sf" objects with "POINT" geometry and "sfc\_LINESTRING" objects are created. Coercion of "crwPredict" objects to "sfc\_LINESTRING" has an option "group" argument when the "crwPredict" object includes predictions from multiple deployments. The grouping column will be used and a tibble of multiple "sf\_LINESTRING" objects will be returned

# Usage

```
crw_as_sf(data, ftype, locType, group)
## S3 method for class 'crwIS'
crw_as_s f(data, ftype, locType = c("p", "o", "f"), group = NULL, ...)## S3 method for class 'crwPredict'
crw_as_s f(data, ftype, locType = c("p", "o", "f"), group = NULL, ...)## S3 method for class 'list'
crw_as_s f(data, ftype, locType = c("p", "o", "f"), ...)
```
#### **Arguments**

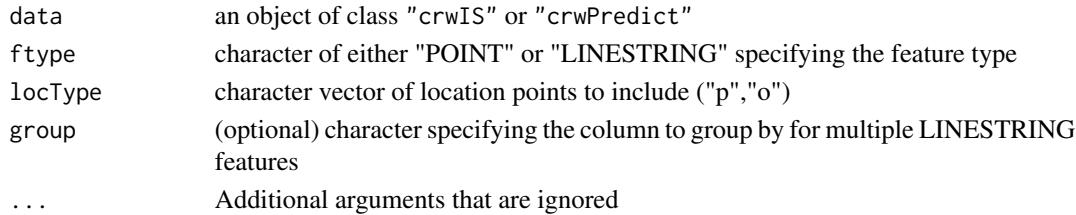

#### Methods (by class)

- crw\_as\_sf(crwIS): coerce crwIS object to sf (POINT or LINESTRING geometry)
- crw\_as\_sf(crwPredict): coerce crwPredict object to sf (POINT or LINESTRING geometry)
- crw\_as\_sf(list): coerce list of crwIS objects to sf (LINESTRING or MULTILINESTRING geometry)

<span id="page-20-0"></span>

Coerce crawl objects (crwIS and crwPredict) to tibbles

#### Usage

```
crw_as_tibble(crw_object, ...)
## S3 method for class 'crwIS'
crw_as_tibble(crw_object, ...)
## S3 method for class 'crwPredict'
crw_as_tibble(crw_object, ...)
## S3 method for class 'tbl'
crw_as_tibble(crw_object, ...)
```
### Arguments

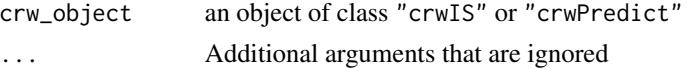

## Methods (by class)

- crw\_as\_tibble(crwIS): coerce crwIS object to tibble
- crw\_as\_tibble(crwPredict): coerce crwPredict object to tibble
- crw\_as\_tibble(tbl):

#### Author(s)

Josh M. London

detect\_timescale *Detect appropriate time scale for movement analysis*

#### Description

This function examines the time vector and evaluates the median time interval. With this, we determine what the best time scale for the movement model is likely to be.

#### Usage

```
detect_timescale(time_vector)
```
# <span id="page-21-0"></span>Arguments

time\_vector a vector of class POSIXct

# Value

character of either "seconds","minutes","hours","days","weeks"

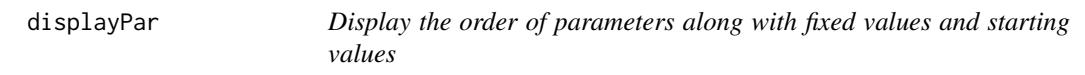

# Description

This function takes the model specification arguments to the [crwMLE](#page-5-1) function and displays a table with the parameter names in the order that crwMLE will use during model fitting. This is useful for specifying values for the fixPar or theta (starting values for free parameters) arguments.

# Usage

```
displayPar(
  mov.model = ~1,
  err.model = NULL,
  activity = NULL,
  drift = FALSE,
  data,
  Time.name,
  theta,
  fixPar,
  ...
\mathcal{L}
```
# Arguments

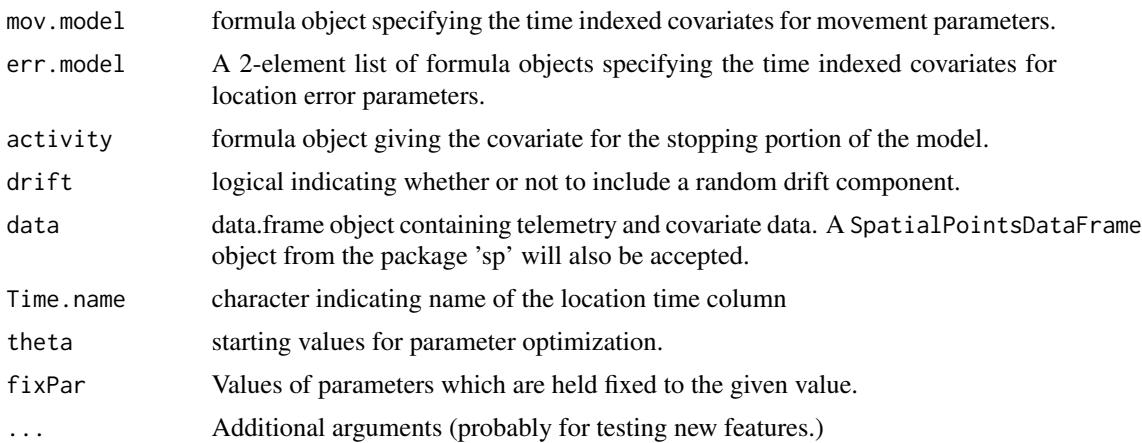

# <span id="page-22-0"></span>expandPred 23

# Value

A data frame with the following columns

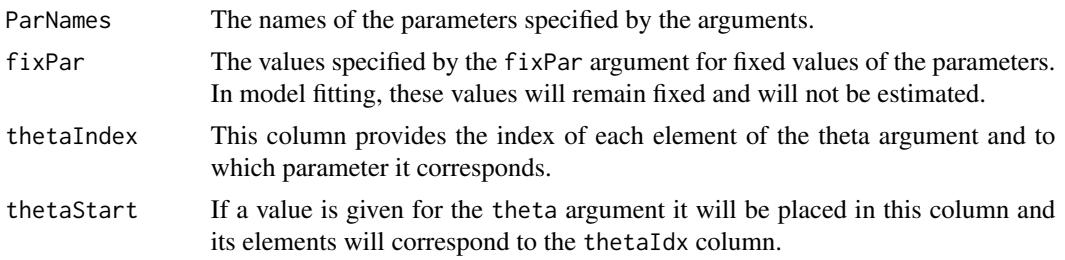

#### Author(s)

Devin S. Johnson

# See Also

demo(northernFurSealDemo) for example.

expandPred *Expand a time indexed data set with additional prediction times*

# Description

Expands a covariate data frame (or vector) that has a separate time index by inserting prediction times and duplicating the covariate values for all prediction time between subsequent data times.

# Usage

expandPred(x, Time = "Time", predTime, time.col =  $FALSE$ )

# Arguments

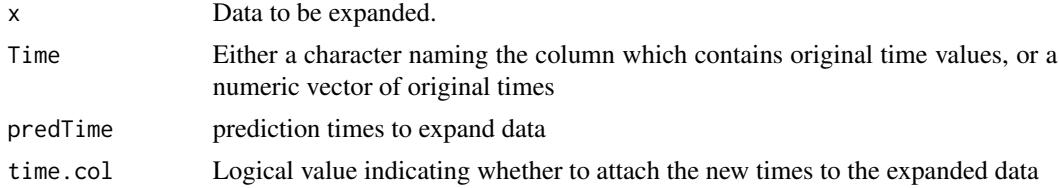

# Value

data.frame expanded by predTime

# Author(s)

Devin S. Johnson

# Examples

```
#library(crawl)
origTime \leq c(1:10)
x \leftarrow \text{cbind}(rnorm(10), c(21:30))predTime <- seq(1,10, by=0.25)
expandPred(x, Time=origTime, predTime, time.col=TRUE)
```
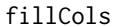

Fill missing values in data set (or matrix) columns for which there is *a single unique value*

# Description

Looks for columns in a data set that have a single unique non-missing value and fills in all NA with that value

# Usage

fillCols(data)

# Arguments

data data.frame

# Value

data.frame

# Author(s)

Devin S. Johnson

#### Examples

```
#library(crawl)
data1 <- data.frame(constVals=rep(c(1,NA),5), vals=1:10)
data1[5,2] <- NA
data1
data2 <- fillCols(data1)
data2
mat1 <- matrix(c(rep(c(1,NA),5), 1:10), ncol=2)
mat1[5,2] <- NA
mat1
mat2 <- fillCols(mat1)
mat2
```
<span id="page-23-0"></span>

<span id="page-24-0"></span>

fix\_path function id depreciated.

# Usage

fix\_path(...)

# Arguments

... Any arguments are ignored.

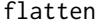

flatten *'Flattening' a list-form crwPredict object into a data.frame*

# Description

"Flattens" a list form [crwPredict](#page-13-1) object into a flat data.frame.

# Usage

flatten(predObj)

# Arguments

predObj A crwPredict object

## Value

a [data.frame](#page-0-0) version of a crwPredict list with columns for the state standard errors

# Author(s)

Devin S. Johnson

# See Also

[northernFurSeal](#page-28-1) for use example

<span id="page-25-0"></span>

Harbor seal location data set used in Johnson et al. (2008)

#### Format

A data frame with 7059 observations on the following 5 variables.

Time a numeric vector.

latitude a numeric vector.

longitude a numeric vector.

DryTime a numeric vector.

Argos\_loc\_class a factor with levels 0 1 2 3 A B.

# Author(s)

Devin S. Johnson

#### Source

Marine Mammal Laboratory, Alaska Fisheries Science Center, National Marine Fisheries Service, NOAA 7600 Sand Point Way NE Seattle, WA 98115

# References

Johnson, D., J. London, M. -A. Lea, and J. Durban (2008) Continuous-time random walk model for animal telemetry data. Ecology 89:1208-1215.

harborSeal\_sf *Harbor seal location data updated since Johnson et al. (2008)*

#### Description

The original location data used in Johnson et al. (2008) was geographic (latitude/longitude) (but not explicitly documented) and provided as a simple data frame. This data updates the data to a Simple Feature Collection (as part of the [sf](https://r-spatial.github.io/sf/articles/) package) with the CRS explicitly set.

#### <span id="page-26-0"></span>intToPOSIX 27

# Format

A Simple Feature Collection with 7059 features and 3 fields.

Time a numeric vector.

DryTime a numeric vector.

Argos\_loc\_class a factor with levels 0 1 2 3 A B.

geometry a list column with geometry data; CRS = EPSG:4326

#### Author(s)

Josh M. London

# Source

Marine Mammal Laboratory, Alaska Fisheries Science Center, National Marine Fisheries Service, NOAA 7600 Sand Point Way NE Seattle, WA 98115

#### References

Johnson, D., J. London, M. -A. Lea, and J. Durban (2008) Continuous-time random walk model for animal telemetry data. Ecology 89:1208-1215.

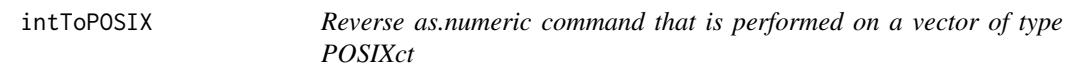

## Description

Takes integer value produced by as.numeric $(x)$ , where x is a POSIXct vector and returns it to a POSIXct vector

#### Usage

intToPOSIX(timeVector, tz = "GMT")

#### Arguments

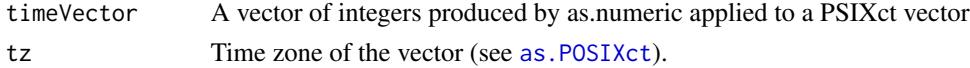

## Value

POSIXct vector

#### Note

There is no check that as.numeric applied to a POSIX vector produced timeVector. So, caution is required in using this function. It was included simply because I have found it useful

#### Author(s)

Devin S. Johnson

### Examples

```
#library(crawl)
timeVector <- as.numeric(Sys.time())
timeVector
intToPOSIX(timeVector, tz="")
```
mergeTrackStop *Merge a location data set with a dry time (or other stopping) covariate*

# Description

The function merges a location data set with a stopping variable data set.

# Usage

```
mergeTrackStop(
  data,
  stopData,
  Time.name = "Time",
  \text{interp} = c("zeros", "ma0"),win = 2,
  constCol
)
```
#### Arguments

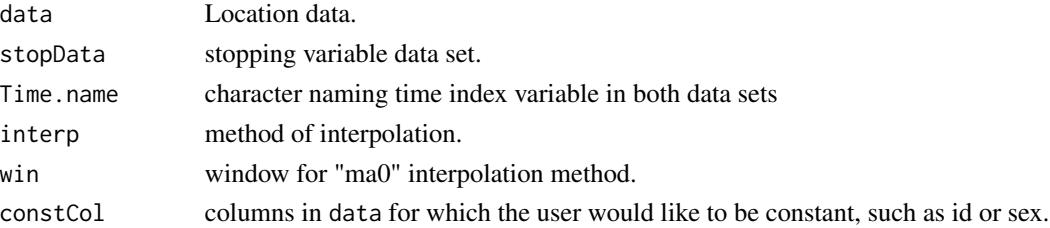

#### Details

Simply merges the data frames and interpolates based on the chosen method. Both data frames have to use the same name for the time variable. Also contains stopType which = "o" if observed or "p" for interpolated.

The merged data is truncated to the first and last time in the location data set. Missing values in the stopping variable data set can be interpolated by replacing them with zeros (full movement) or first replacing with zeros then using a moving average to smooth the data. Only the missing values are then replace with this smoothed data. This allows a smooth transition to full movement.

<span id="page-27-0"></span>

# <span id="page-28-0"></span>northernFurSeal 29

## Value

Merged data.frame with new column from stopData. Missing values in the stopping variable will be interpolated

# Author(s)

Devin S. Johnson

#### Examples

```
track <- data.frame(TimeVar=sort(runif(20,0,20)), x=1:20, y=20:1)
track
stopData <- data.frame(TimeVar=0:29, stopVar=round(runif(30)))
stopData
mergeTrackStop(track, stopData, Time.name="TimeVar")
```
<span id="page-28-1"></span>northernFurSeal *Northern fur seal pup relocation data set used in Johnson et al. (2008)*

#### Description

Northern fur seal pup relocation data set used in Johnson et al. (2008)

### Format

A data frame with 795 observations on the following 4 variables:

GMT A POSIX time vector

loc\_class a factor with levels 3 2 1 0 A.

lat a numeric vector. Latitude for the locations

long a numeric vector. Longitude for the locations

#### Source

Marine Mammal Laboratory, Alaska Fisheries Science Center, National Marine Fisheries Service, NOAA 7600 Sand Point Way NE Seattle, WA 98115

## References

Johnson, D., J. London, M. -A. Lea, and J. Durban (2008) Continuous-time random walk model for animal telemetry data. Ecology 89:1208-1215.

<span id="page-29-0"></span>

this function mimics the approach taken by broom:: tidy to present model output parameters in a tidy, data frame structure.

#### Usage

tidy\_crwFit(fit)

# Arguments

fit crwFit object from crawl::crwMLE

[.crwIS *Generic subset/bracket method for crwIS classes*

# Description

Generic subset/bracket method for crwIS classes

#### Usage

## S3 method for class 'crwIS'  $x[i, ..., drop = TRUE]$ 

# Arguments

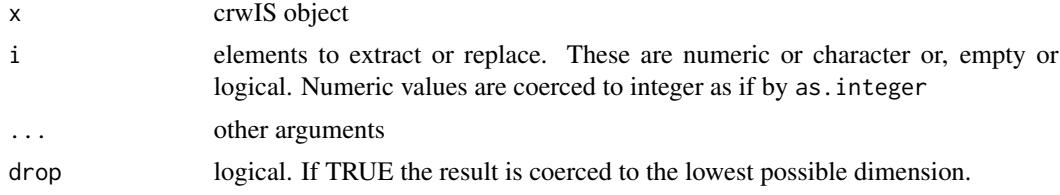

# <span id="page-30-0"></span>Index

∗ datasets beardedSeals, [5](#page-4-0) harborSeal, [26](#page-25-0) northernFurSeal, [29](#page-28-0) ∗ data harborSeal\_sf, [26](#page-25-0) ∗ sets harborSeal\_sf, [26](#page-25-0) [.crwIS, [30](#page-29-0)] aic.crw, [3](#page-2-0) argosDiag2Cov, [4](#page-3-0) as.flat, [5](#page-4-0) as.POSIXct, *[27](#page-26-0)* beardedSeals, [5](#page-4-0) crawl *(*crawl-package*)*, [2](#page-1-0) crawl-package, [2](#page-1-0) crw\_as\_sf, [20](#page-19-0) crw\_as\_tibble, [21](#page-20-0) crwMLE, *[3](#page-2-0)*, [6,](#page-5-0) *[11,](#page-10-0) [12](#page-11-0)*, *[14](#page-13-0)*, *[18,](#page-17-0) [19](#page-18-0)*, *[22](#page-21-0)* crwN2ll, [11](#page-10-0) crwPostIS, [12,](#page-11-0) *[16](#page-15-0)*, *[18](#page-17-0)* crwPredict, *[5](#page-4-0)*, [14,](#page-13-0) *[25](#page-24-0)* crwPredictPlot, [15](#page-14-0) crwSamplePar, [16](#page-15-0) crwSimulator, *[13](#page-12-0)*, *[16](#page-15-0)*, [18](#page-17-0) data.frame, *[5](#page-4-0)*, *[25](#page-24-0)* detect\_timescale, [21](#page-20-0) displayPar, [22](#page-21-0) expandPred, [23](#page-22-0) fillCols, [24](#page-23-0) fix\_path, [25](#page-24-0) flatten, [25](#page-24-0) harborSeal, [26](#page-25-0) harborSeal\_sf, [26](#page-25-0)

intToPOSIX, [27](#page-26-0) mergeTrackStop, [28](#page-27-0) northernFurSeal, *[5](#page-4-0)*, *[8](#page-7-0)*, *[25](#page-24-0)*, [29](#page-28-0) optim, *[8](#page-7-0)* tidy\_crwFit, [30](#page-29-0)